## お取引先データ交換 仕様説明書

# \*\* 請求データ編 \*\*

2016年 4月 第2版 【E01】

北辰商事株式会社 システム部

- 1. 請求データ交換システムの運用 お取引先との運用を円滑に図るため請求データ交換における運用方法を以下のように定めます。
- 1.1 受付日

毎月、21日から25日の間に受付を行うものとします。 尚、受付日が日曜日の場合も受付可能とします。

1.2 受付時間

時 間 帯

 111111111122222 0123456789012345678901234

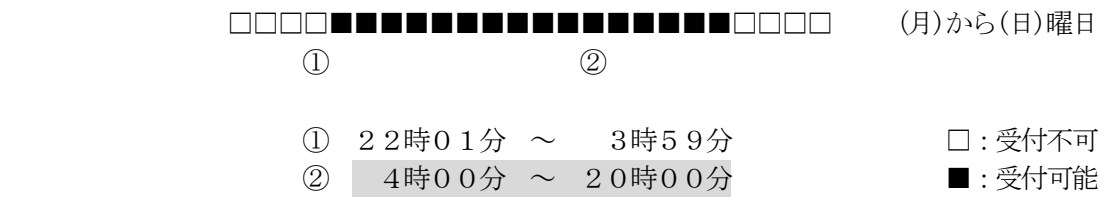

- 1.3 運用規則
	- ① 請求データの送信要求は、お取引先起動とします。
	- ② 受付日及び受付時間が指定以外の場合、受付された請求データは、処理対象外となります。
	- ③ 回線エラーなどで請求データの送信が異常終了した場合、再送要求を行うものとします。 この場合、データの途中からではなく先頭から再送信を行うものとします。
	- ④ 運用時間に変更がある場合、文書にて連絡致します。

#### 2. 請求データの内容について

### 2.1 請求データの構成

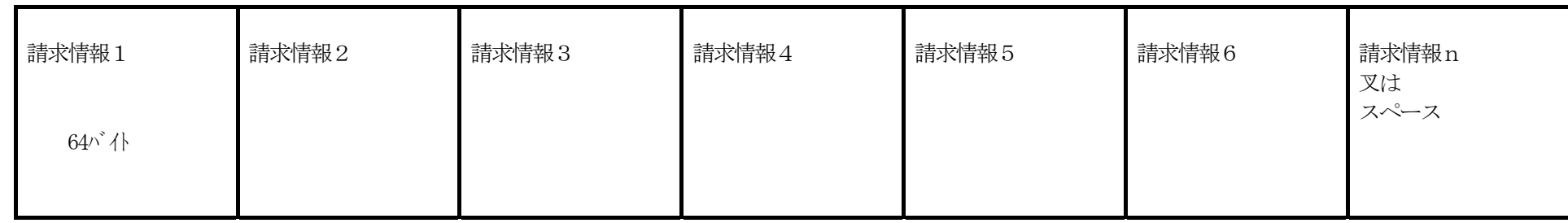

128バイト

256バイト

最終ブロック (256バイト) がショートブロック (256バイト以外) の場合、スペースを設定し256バイトのデータにして下さい。

2.2 請求データの内容

内容について、その詳細を説明します。

#### 2.3 請求データの設定内容

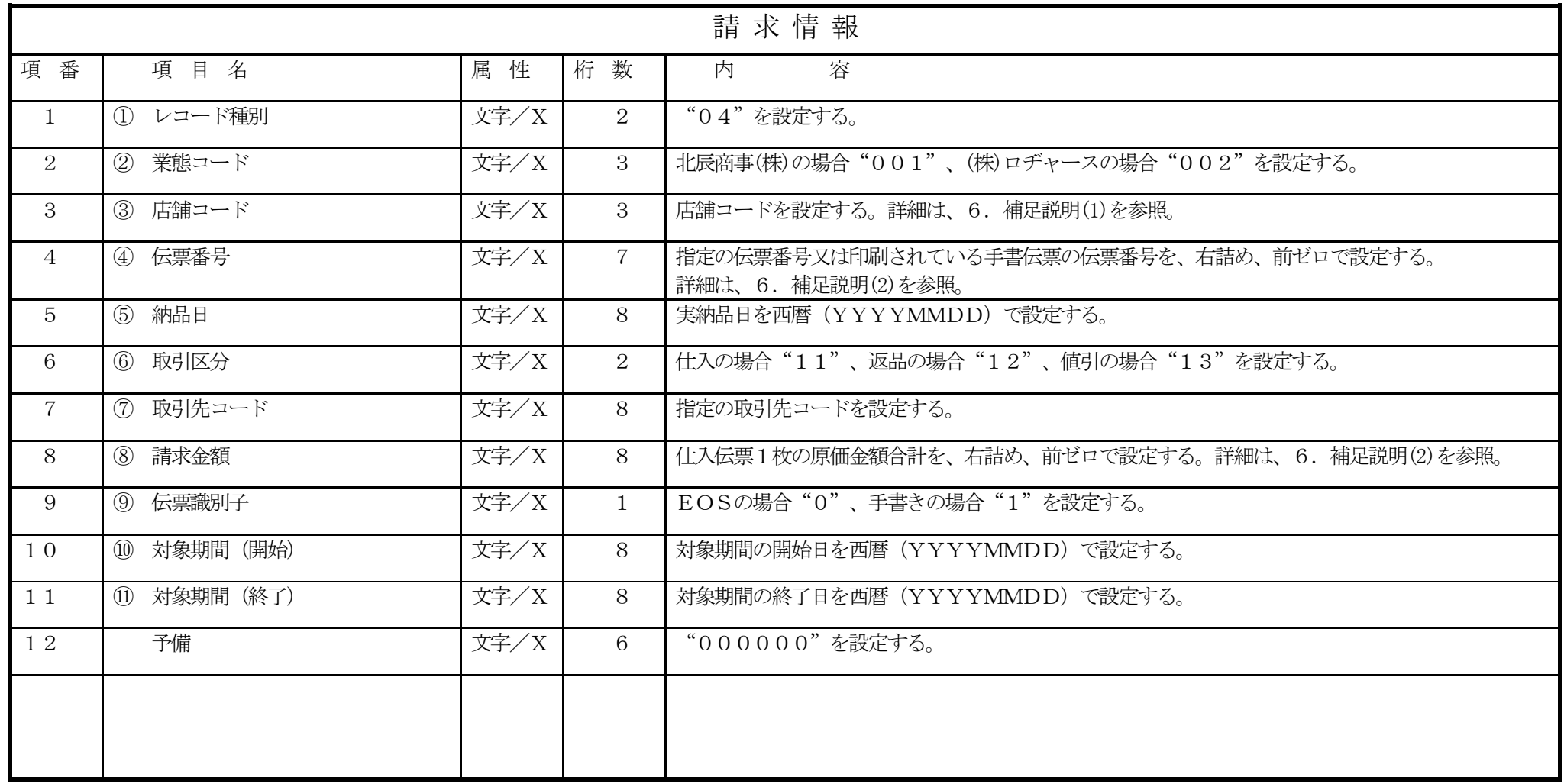

#### 3. 請求明細書の印刷要領

請求データを基に、お取引先において請求明細書を作成して頂きます。 尚、請求明細書は従来の「物品受領書」を添付しての請求方法に変わるものとして使用致します。 従って、対象期間内に取扱われた全ての伝票(仕入、返品、値引)を網羅する必要があります。

### 3.1 請求明細書の編集内容

入力項目は、請求データの設定内容を、出力項目の位置は、3.2印刷様式を参照とする。

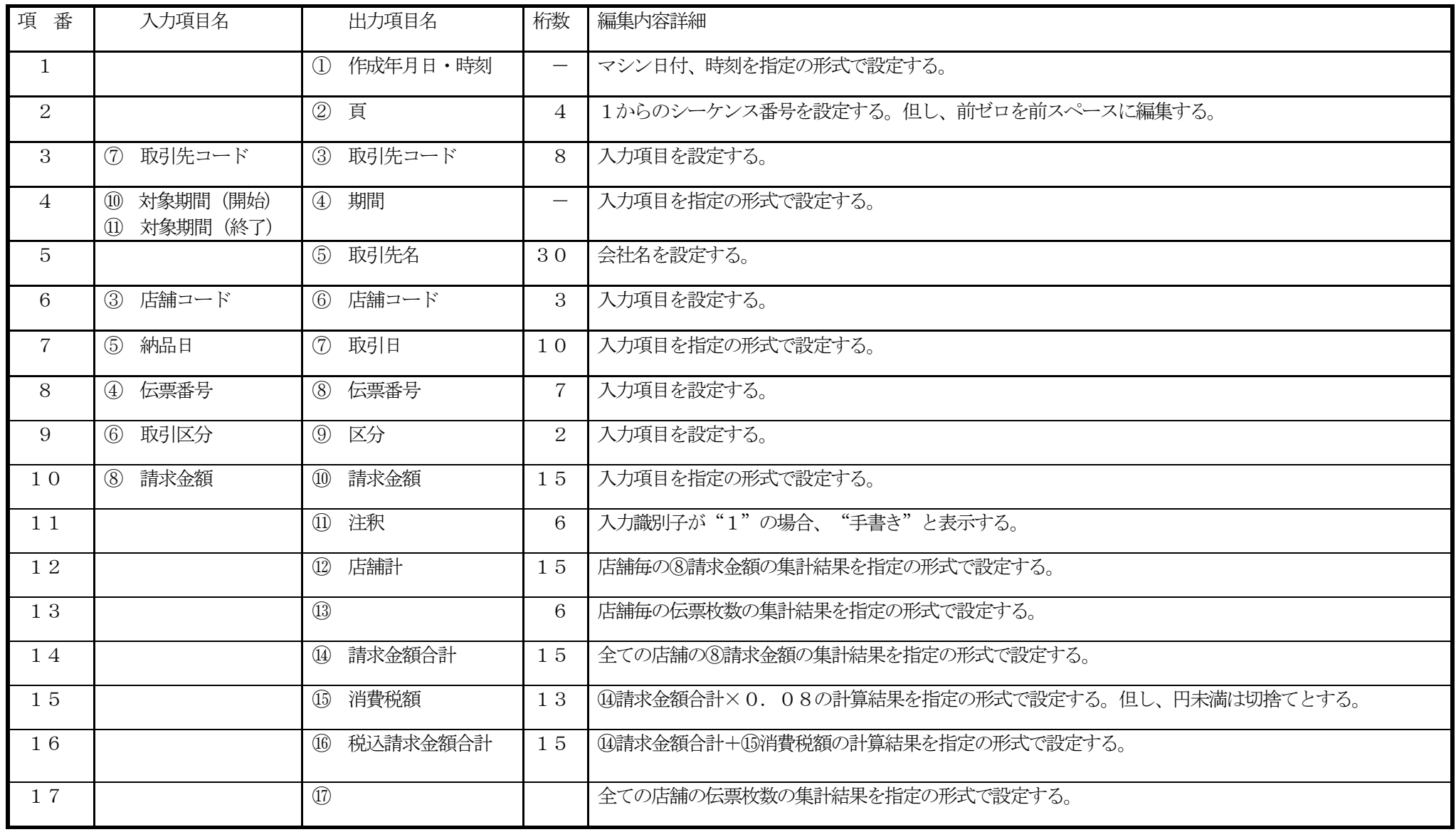

3.3 印刷見本

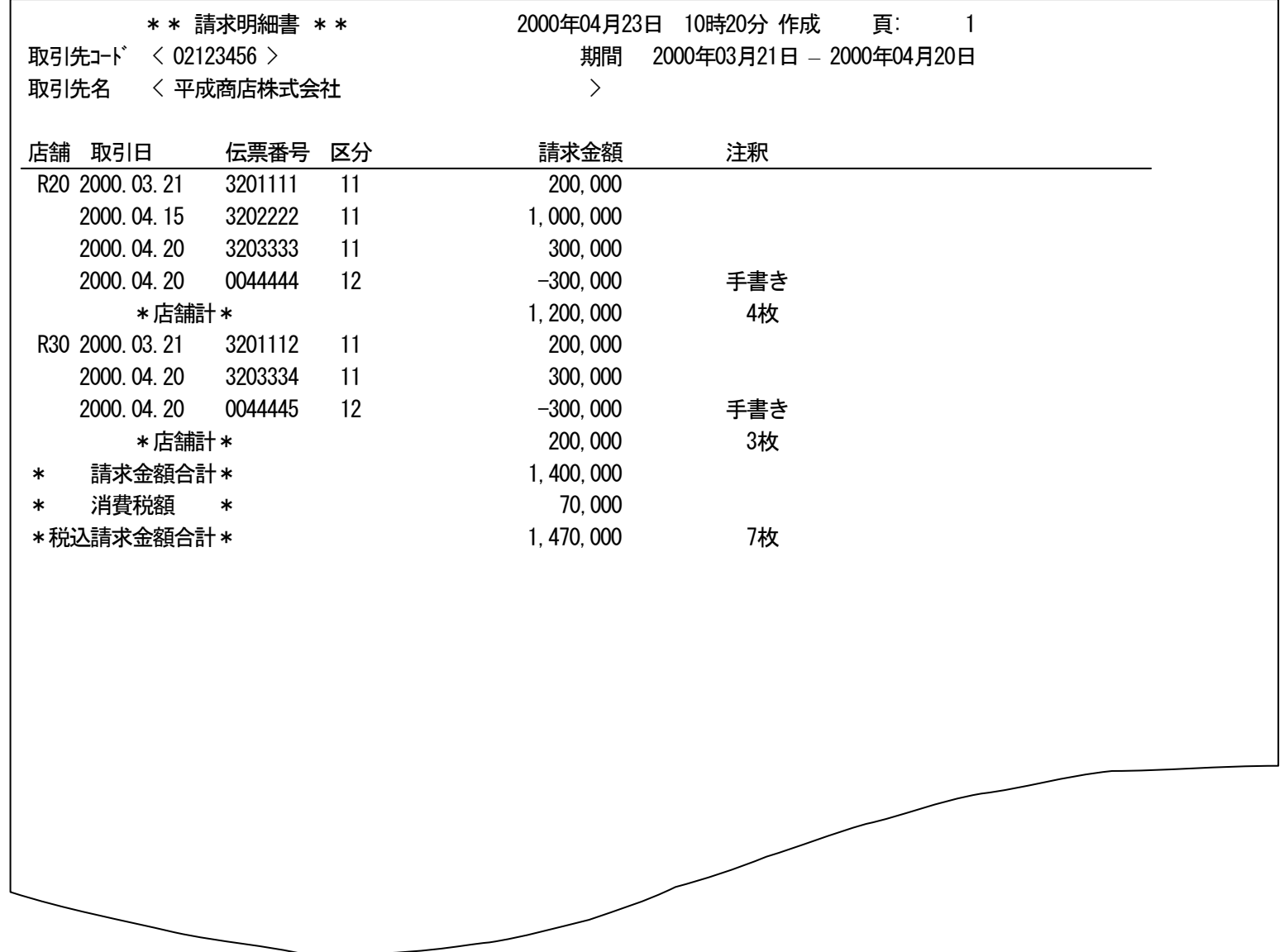

#### 4. テスト用接続センタ情報

テスト時間帯は、 1.1 受付時間 の 受付可能時間帯 を利用して下さい。

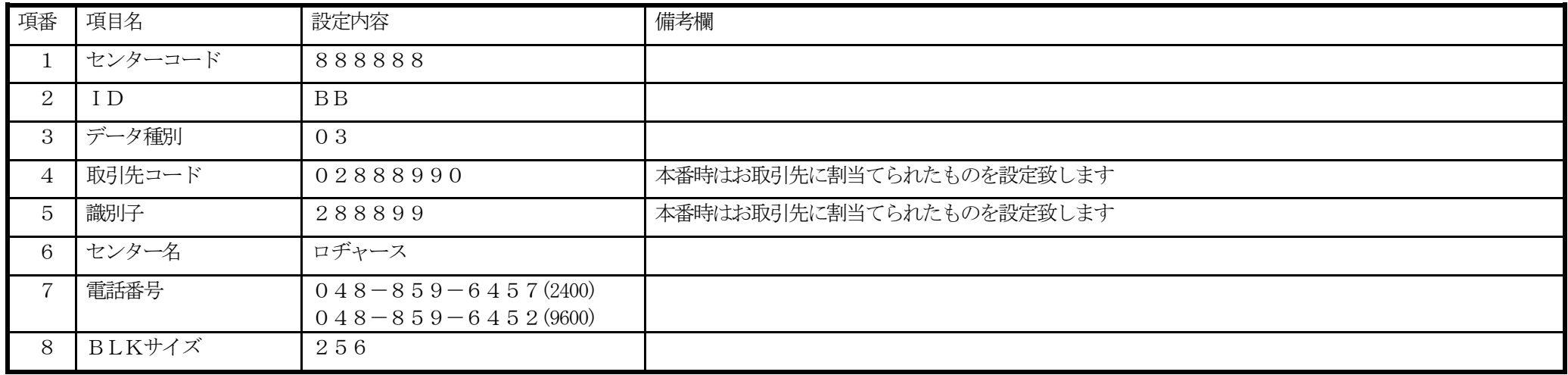

5. テスト結果検収方法

お取引先での結果を確認後、6.補足説明(3)問合せ先まで検収を依頼して下さい。

検収に必要資料は

- ① テスト用請求データ(テスト用接続センタ情報を使用して送信して下さい。)
- ② 請求明細書(テスト用請求データに基ずき印刷したもの)
- ③ 連絡先(電話番号、担当部署名、担当者を明確にしたもの) となります。

6. 補足説明

(1) 店舗コードの割当てを以下に示します。

平成30年9月13日現在

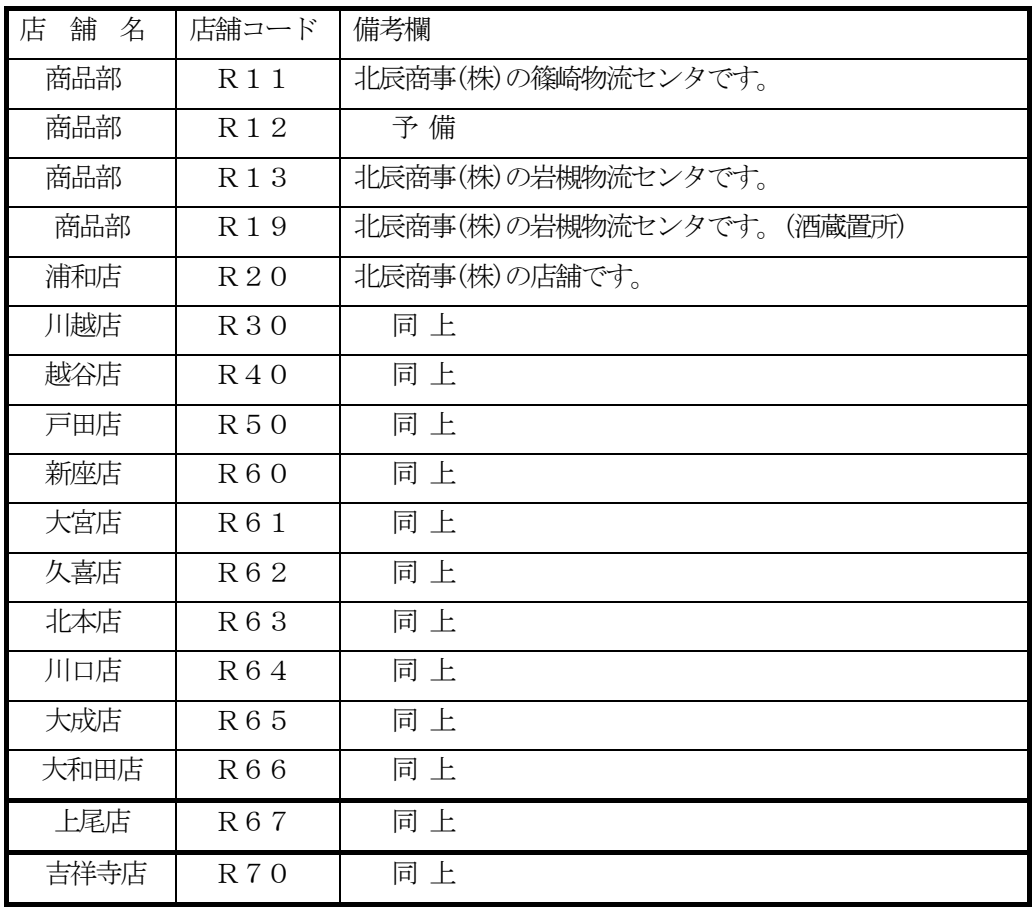

(2) 右詰め、前ゼロとは

該当の項目が、有効桁数に満たない場合、桁数分ゼロを補填する事を意味します。

(3)問合せ先は下記の通りとする。

〒338-0821 埼玉県さいたま市桜区山久保1-11-1 北辰商事株式会社 システム部

 $048-840-0066$   $048-840-0099$  (FAX)